**> #Hrudai Battini Review Hw 26 read "/Users/hb334/Documents/DMB.txt";** *First Written: Nov. 2021* 

*This is DMB.txt, A Maple package to explore Dynamical models in Biology (both discrete and continuous) accompanying the class Dynamical Models in Biology, Rutgers University. Taught by Dr. Z. (Doron Zeilbeger)* 

> *The most current version is available on WWW at: http://sites.math.rutgers.edu/~zeilberg/tokhniot/DMB.txt . Please report all bugs to: DoronZeil at gmail dot com .*

*For general help, and a list of the MAIN functions, type "Help();". For specific help type "Help(procedure\_name);"* 

*For a list of the supporting functions type: Help1(); For help with any of them type: Help(ProcedureName);*

*------------------------------*

*For a list of the functions that give examples of Discrete-time dynamical systems (some famous), type: HelpDDM();*

*------------------------------*

*For help with any of them type: Help(ProcedureName);*

*For a list of the functions continuous-time dynamical systems (some famous) type: HelpCDM(); For help with any of them type: Help(ProcedureName);*

*------------------------------*

```
> 
#14 ii
                         ------------------------------
 #x=0 is unstable
 TimeSeries([2*x*(1-x)*(2-x)*(3-x)],[x],[-0.1],0.01,10,1);
 TimeSeries([2*x*(1-x)*(2-x)*(3-x)],[x],[0.1],0.01,10,1);
 #x=1 is stable
 TimeSeries([2*x*(1-x)*(2-x)*(3-x)],[x],[0.9],0.01,10,1);
 TimeSeries([2*x*(1-x)*(2-x)*(3-x)],[x],[1.1],0.01,10,1);
 #x=2 is unstable
 TimeSeries([2*x*(1-x)*(2-x)*(3-x)],[x],[1.9],0.01,10,1);
 TimeSeries([2*x*(1-x)*(2-x)*(3-x)],[x],[2.1],0.01,10,1);
 #x=3 is stable
 TimeSeries([2*x*(1-x)*(2-x)*(3-x)],[x],[2.9],0.01,10,1);
 TimeSeries([2*x*(1-x)*(2-x)*(3-x)],[x],[3.1],0.01,10,1);
```
**(1)**

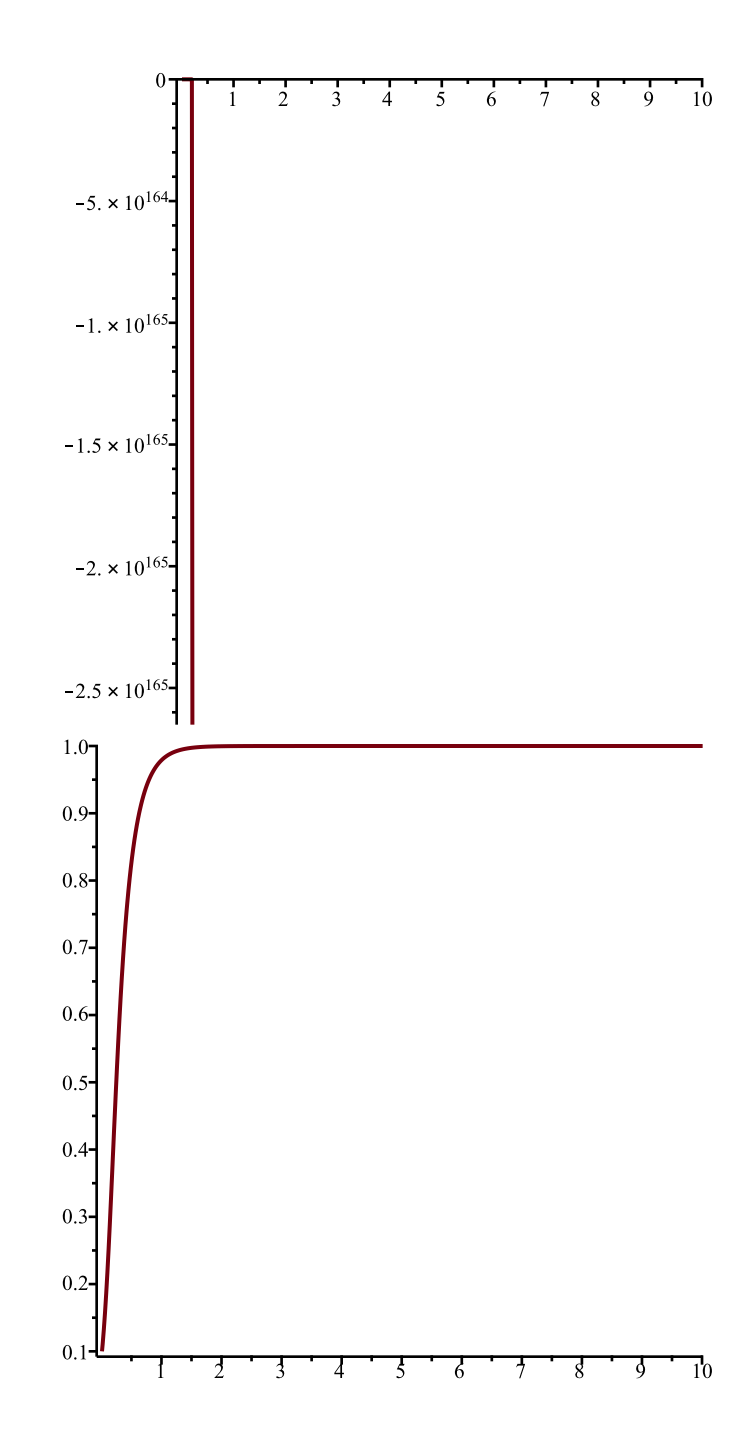

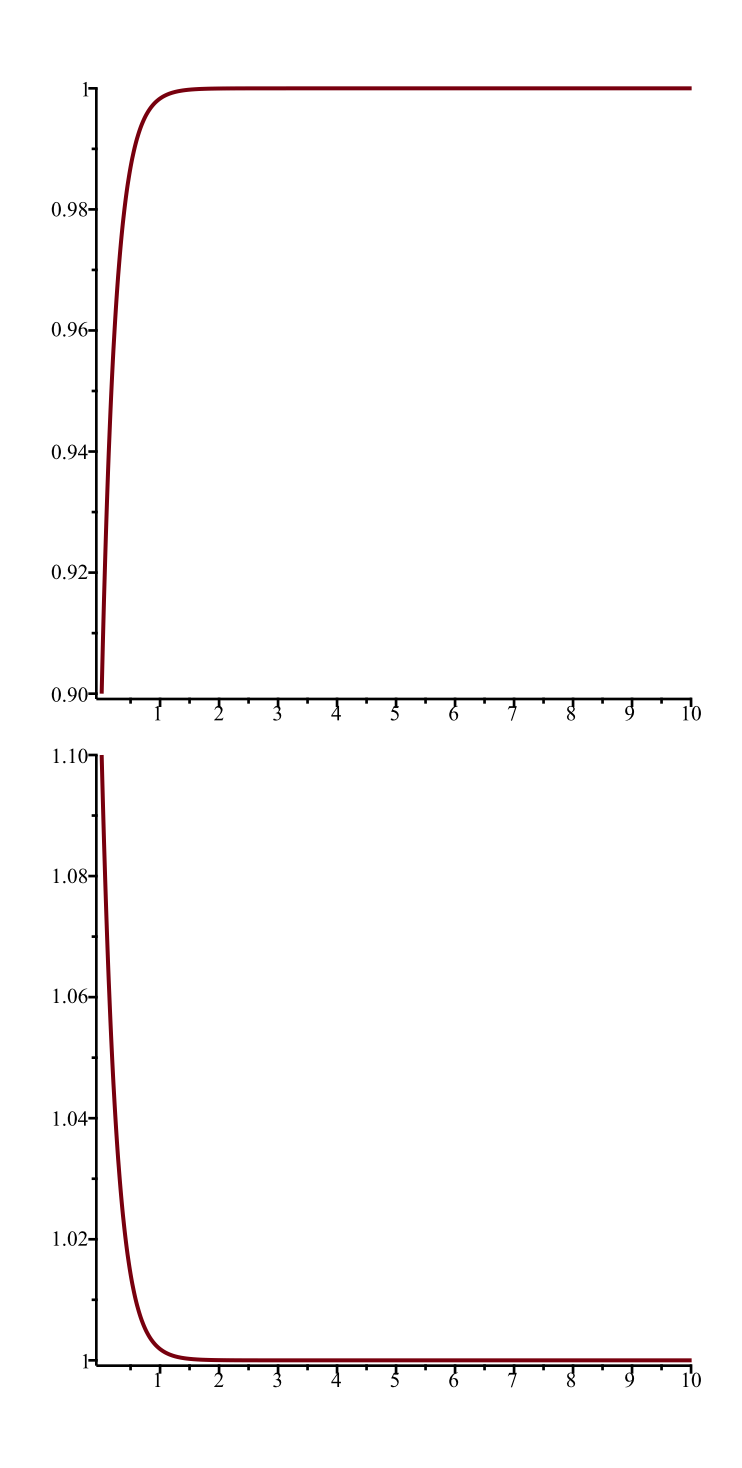

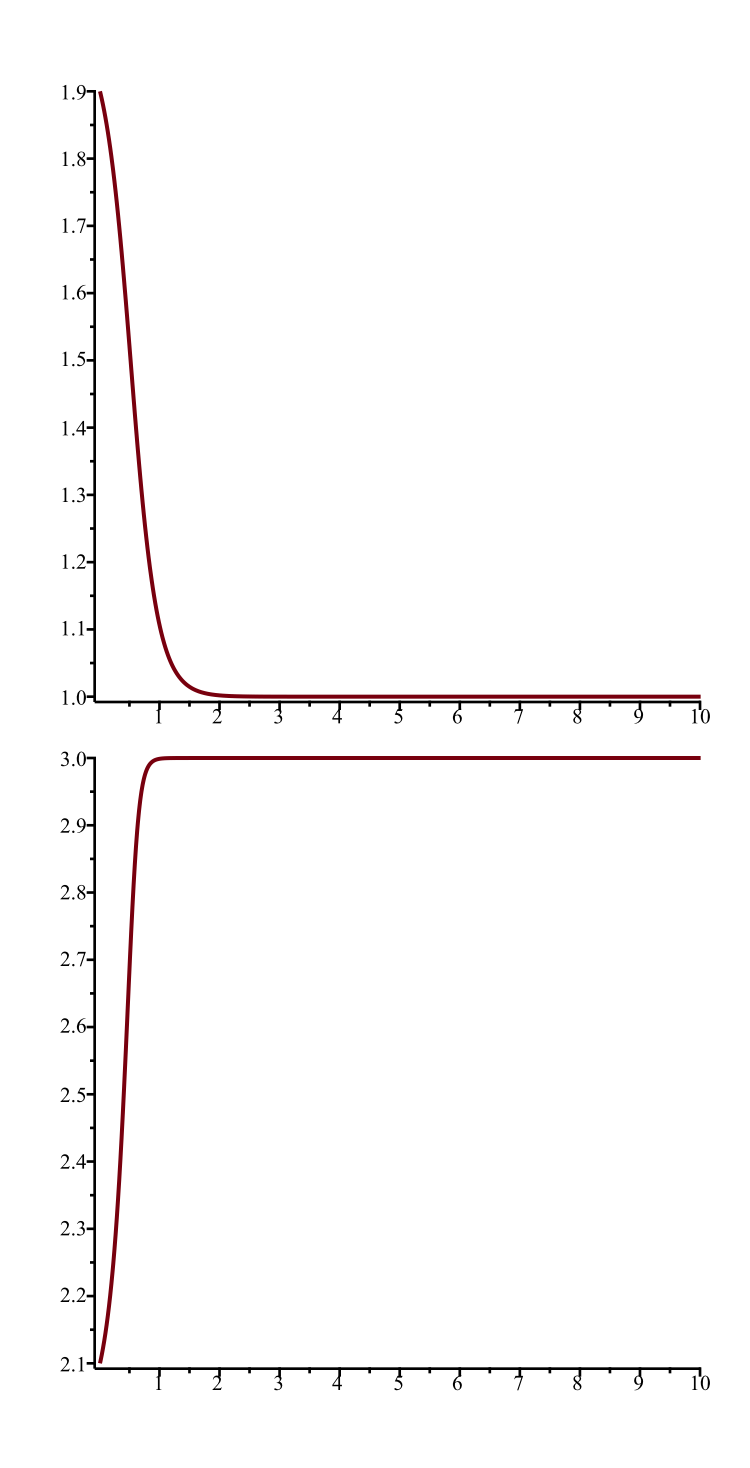

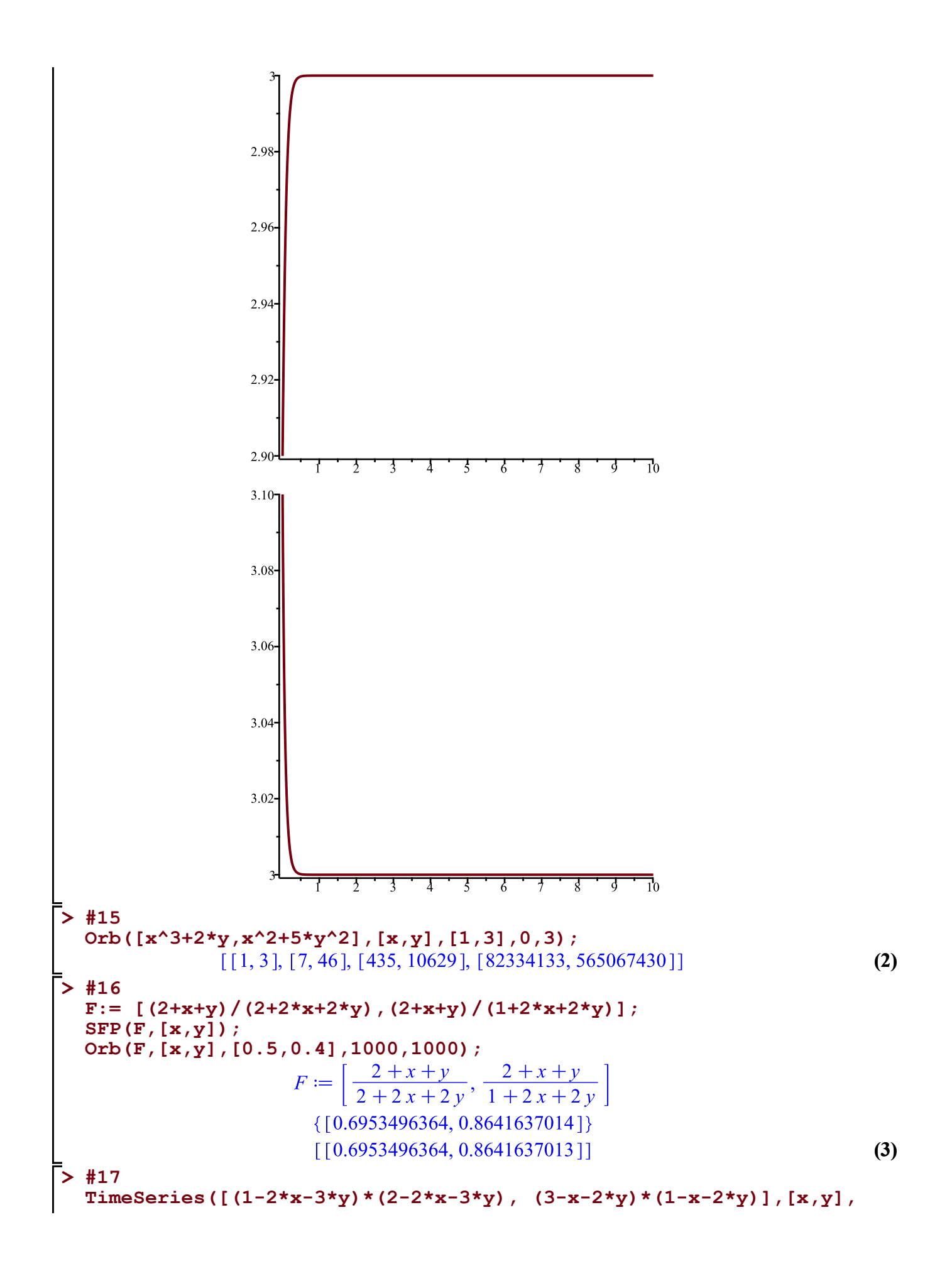

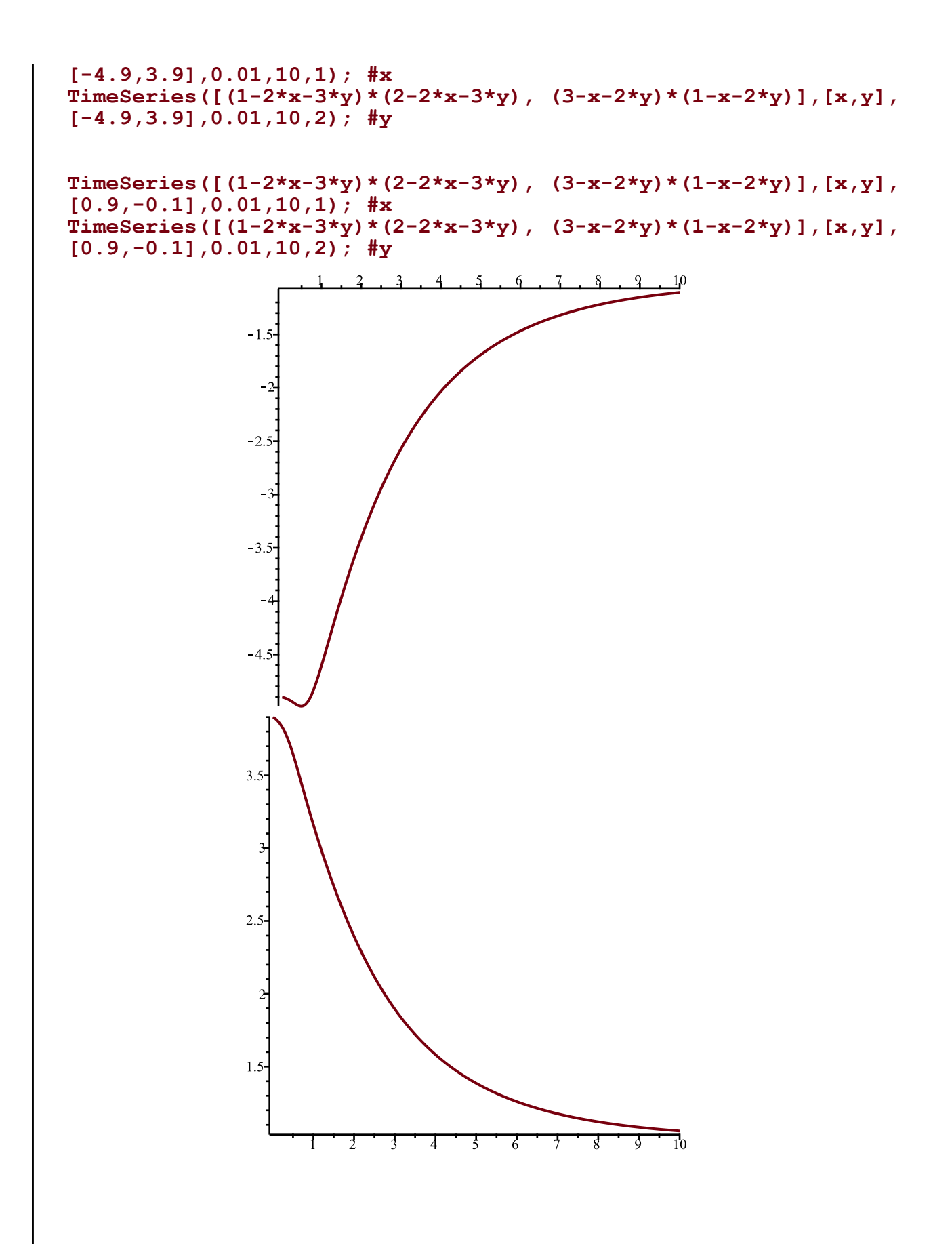

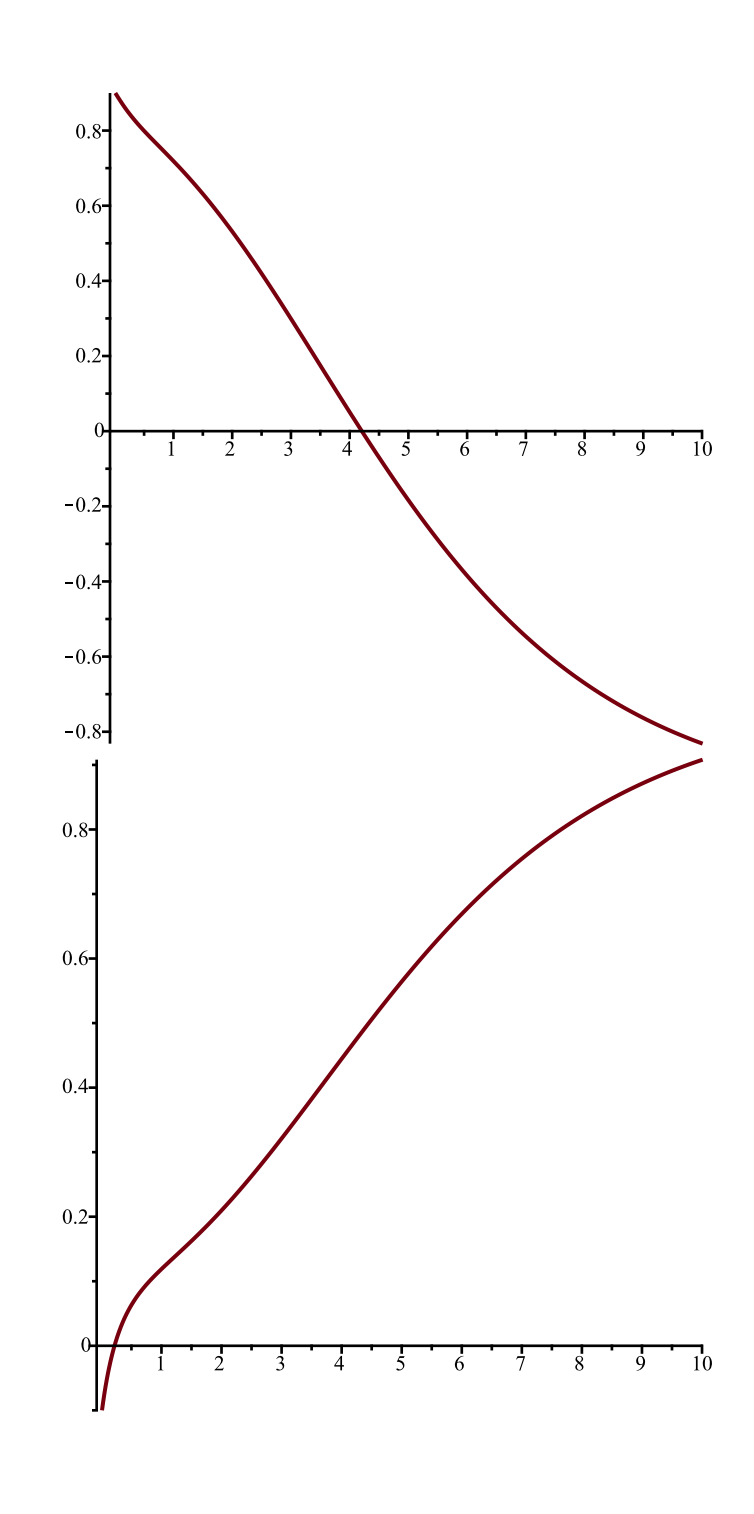

 $\triangleright$ 

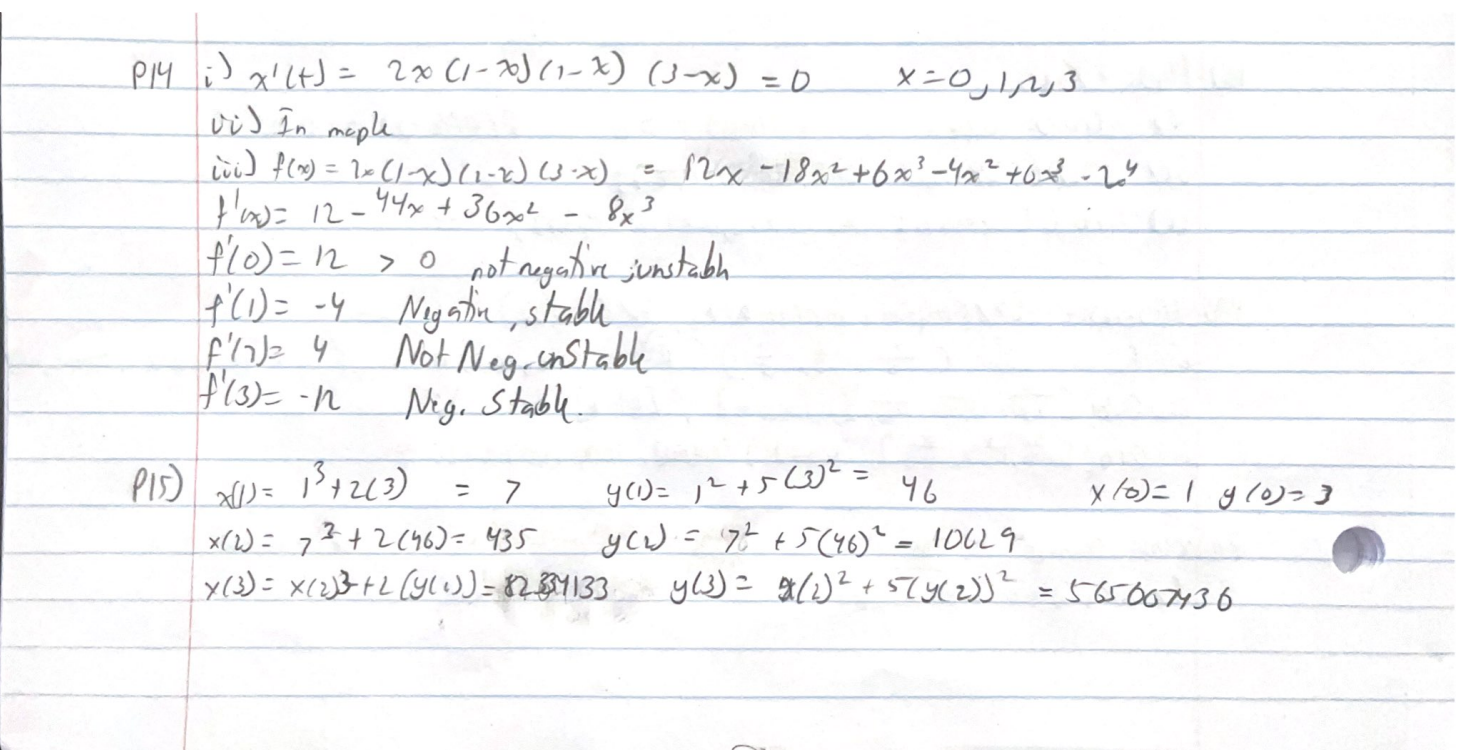